# 04a - Modularização

BCM0505-15 - Processamento da Informação - Turma B3 (Teoria Monael)

Emilio Francesquini [e.francesquini@ufabc.edu.br](mailto:e.francesquini@ufabc.edu.br) 2020.Q1

Centro de Matemática, Computação e Cognição Universidade Federal do ABC

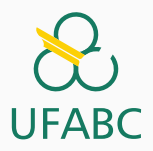

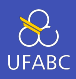

- Estes slides foram preparados para o curso de Processamento da Informação na UFABC.
- Este material pode ser usado livremente desde que sejam mantidos, além deste aviso, os créditos aos autores e instituições.

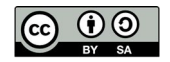

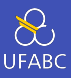

### Já usamos algumas funções sem nos darmos conta:

- ▶ System.out.println
- Math.random, Math.sqrt
- ▶ scanner.nextInt(), nextFloat()
- $\blacktriangleright$  ...

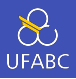

- Há algumas rotinas de código que podem ser utilizadas repetidamente e em diversos contextos diferentes. Frequentemente é conveniente as encapsular em funções.
- Funções/Métodos servem para reunir o código responsável por desempenhar um papel e o deixar disponível através de um nome coerente (ex. seno, coseno, raiz quadrada, ….).
- Isso nos foi conveniente até agora para nos importarmos apenas com o que elas fazem e não como elas fazem (pense em como implementaria Math.sqrt, por exemplo).

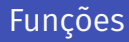

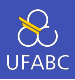

- Funções, assim como em matemática, podem receber parâmetros (ocasionalmente também chamados de argumentos)
- $\blacksquare$  Considere a função  $f(a, b) = a^b$ . Ela recebe dois parâmetros, a e b e devolve o valor de a elevado a b.
- A função equivalente já existe em Java e é chamada Math.pow.
- 1 double a = scanner.nextDouble():
- $2$  double b = scanner.nextDouble();
- $3$  double pot = Math.pow(a, b);

### Funções

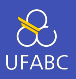

 Considere a fórmula de Heron para o cálculo da área do triângulo dados os seus três lados, a, b e c.

<sup>1</sup> public static double area(double a, double b, double c){ 2 **double**  $s = (a + b + c) / 2$ ;  $\alpha$  double area = Math.sqrt(s  $*$  (s-a)  $*$  (s-b)  $*$  (s-c)); <sup>4</sup> return area; <sup>5</sup> }

- A primeira linha é chamada de **assinatura** da função. Ela define o tipo da função (double), e os parâmetros (seus tipos e seus nomes).
- return devolve o valor calculado pela função. O tipo do valor devolvido deve ser igual ao tipo da função

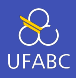

- Funções podem chamar (e frequentemente o fazem) outras funções.
- Se você está copiando e colando o mesmo código frequentemente e com apenas pequenas adaptações, considere encapsulá-lo em uma função.
- Ao contrário de funções matemáticas, métodos em Java podem não devolver valor algum. Neste caso esses métodos executam algum procedimento que é util para o utilizador. Ex.: println.

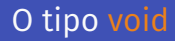

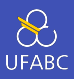

- O tipo void é um tipo especial.
- Ele representa "nada", ou seja, uma variável deste tipo não faz sentido. Contudo é útil para indicar o tipo de uma função que não tem devolve valor algum. Por exemplo, a função abaixo:

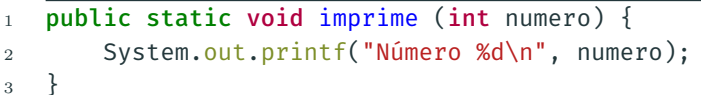

#### A função main é do tipo void

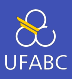

## Escreva uma função que calcule a área de um círculo de raio fornecido r.

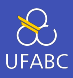

# Escreva uma função que calcule o perímetro de um círculo de raio fornecido r.

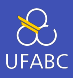

# Escreva uma função que calcule a área da superfície de um cilindro com o raio da base r e altura h.

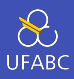

- Um outro tipo de varíavel presente na linguagem de programação Java é o tipo boolean.
- Ele serve para guardar os valores *verdadeiro* ou *falso*.

```
1 boolean maior = x > y;
```

```
2 System.out.printf("%d é maior que %d? %b\n", x, y,
\rightarrow maior);
```
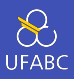

Escreva uma função que receba  $r$ , o raio de uma circunferência com centro em  $(0,0)$  e uma coordenada  $(x_0, 0)$  $y_0$ ) e imprima true caso a coordenada esteja na parte interna da circunferência e false caso contrário.

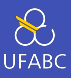

- 1005
- 1007
- 1012
- 1015
- 1016
- 1017
- 1018